## **CiviX Author for Bylaws Custom Actions**

## **Cheat Sheet**

Updated: Aug. 27, 2020

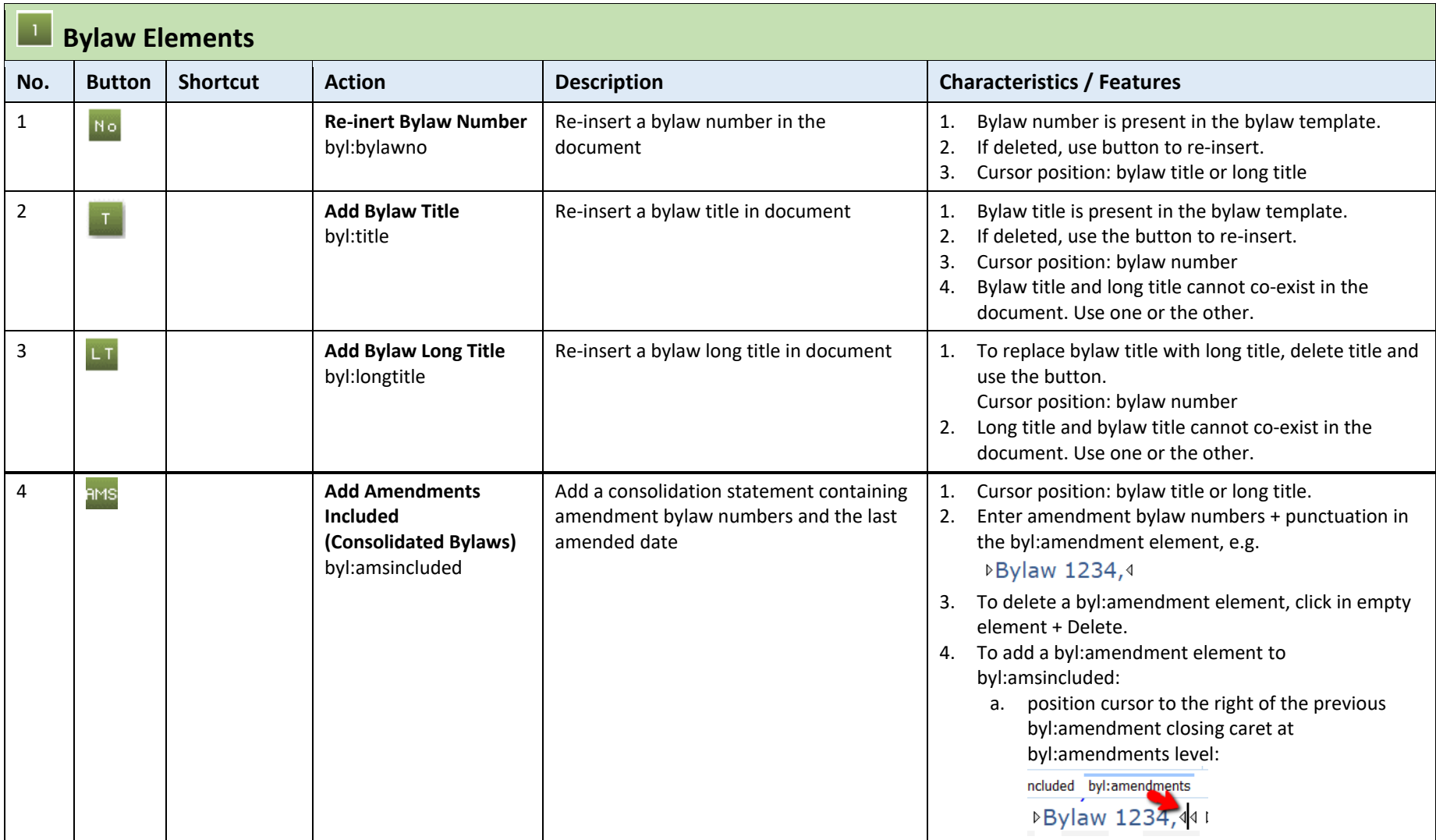

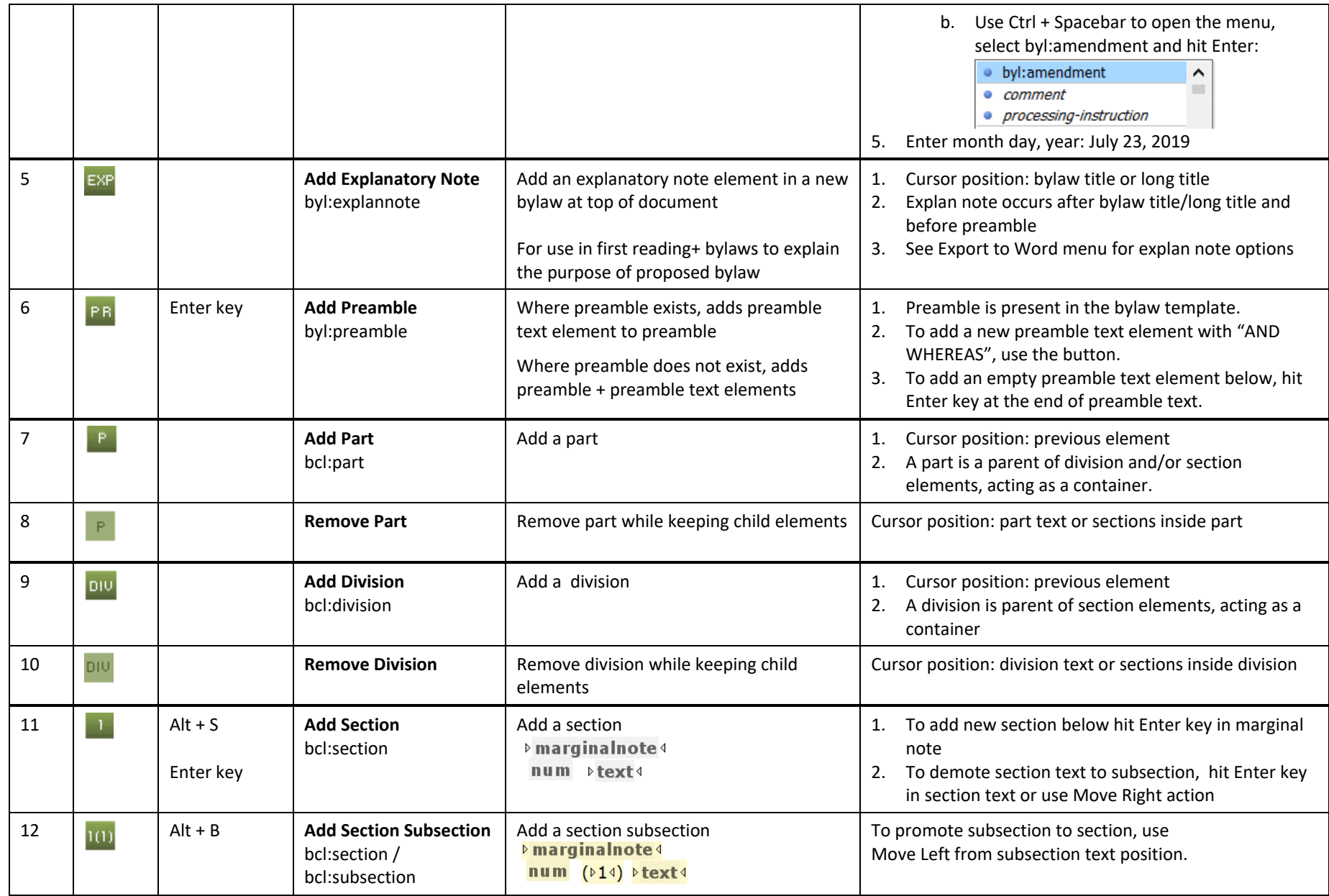

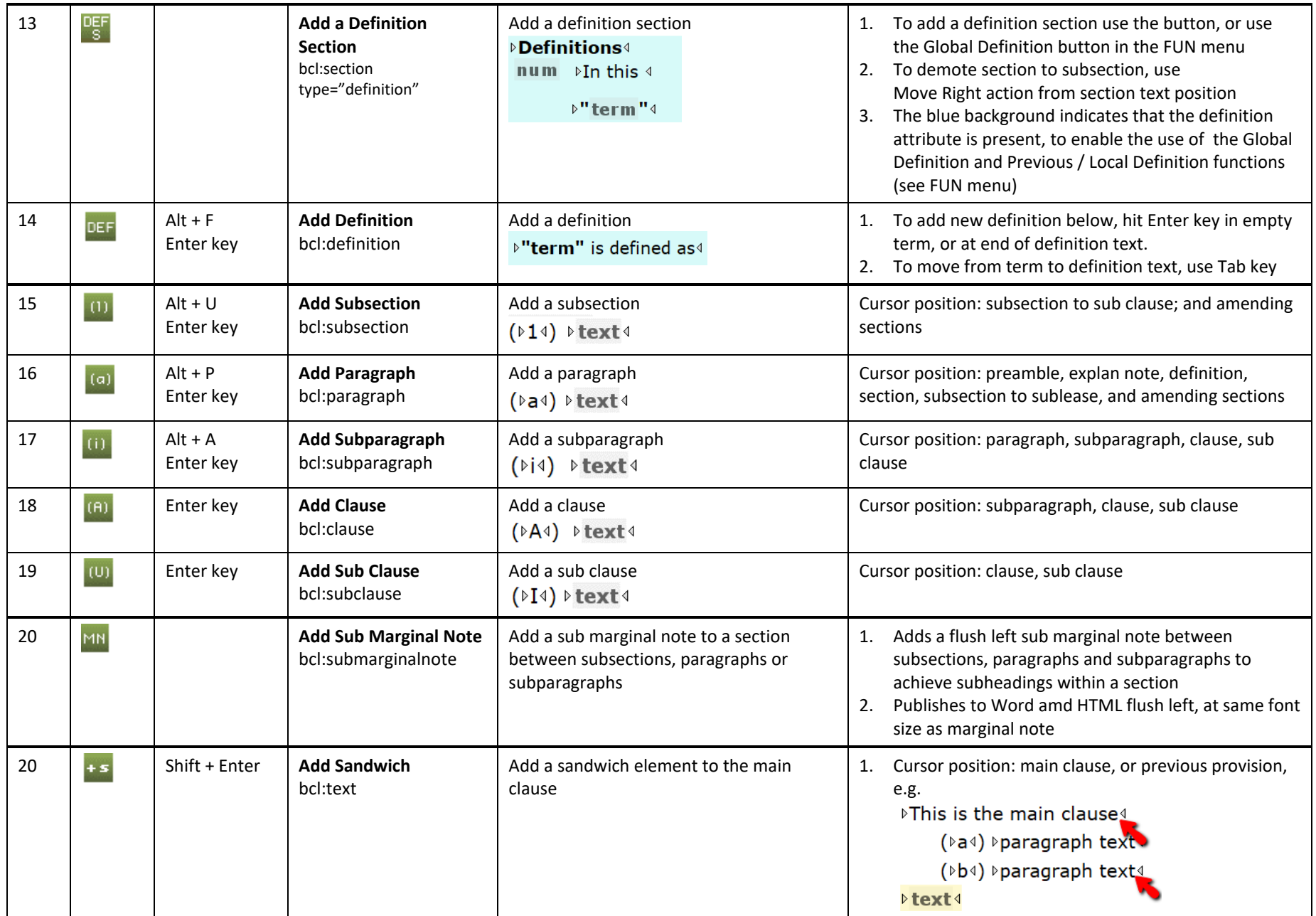

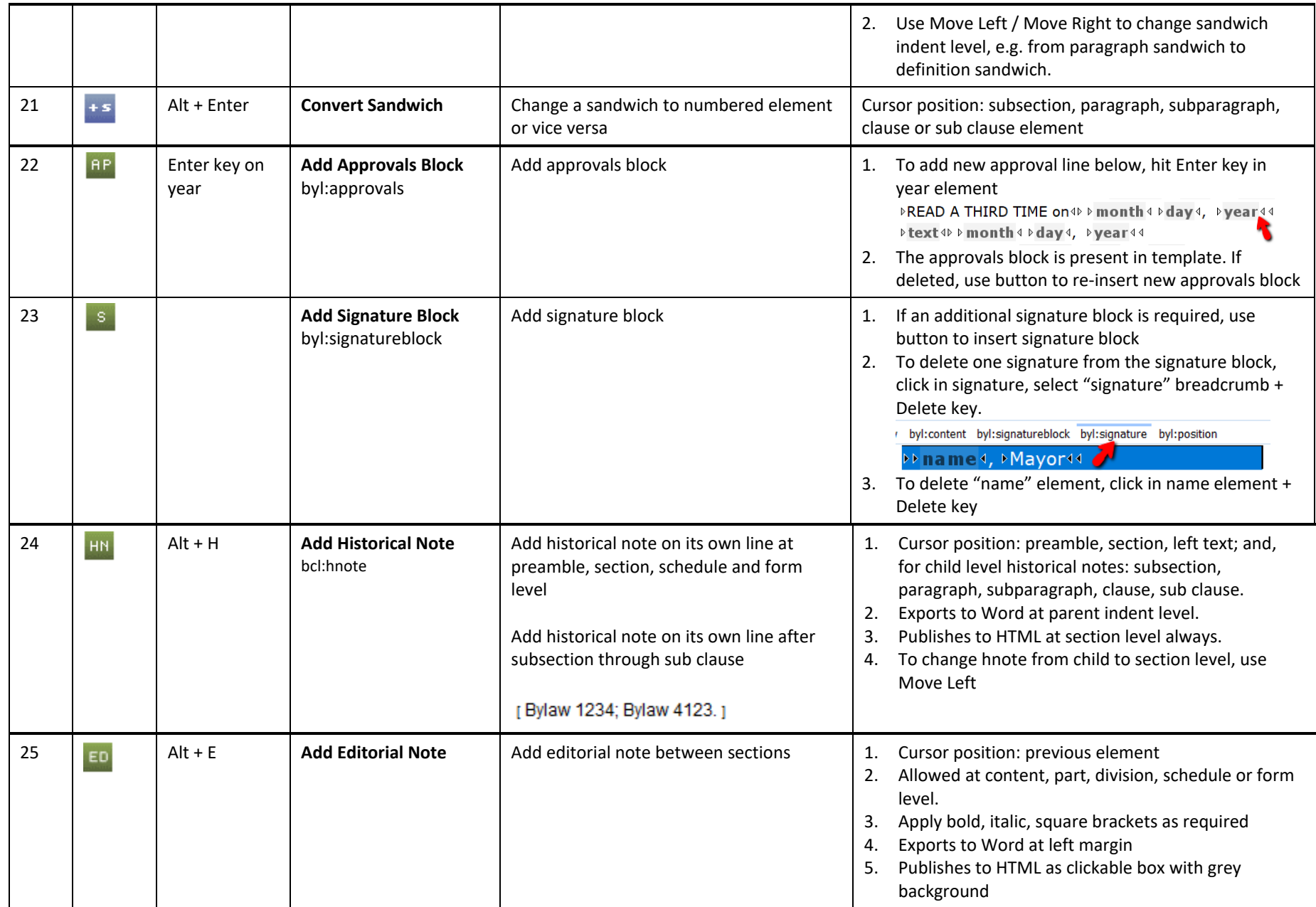

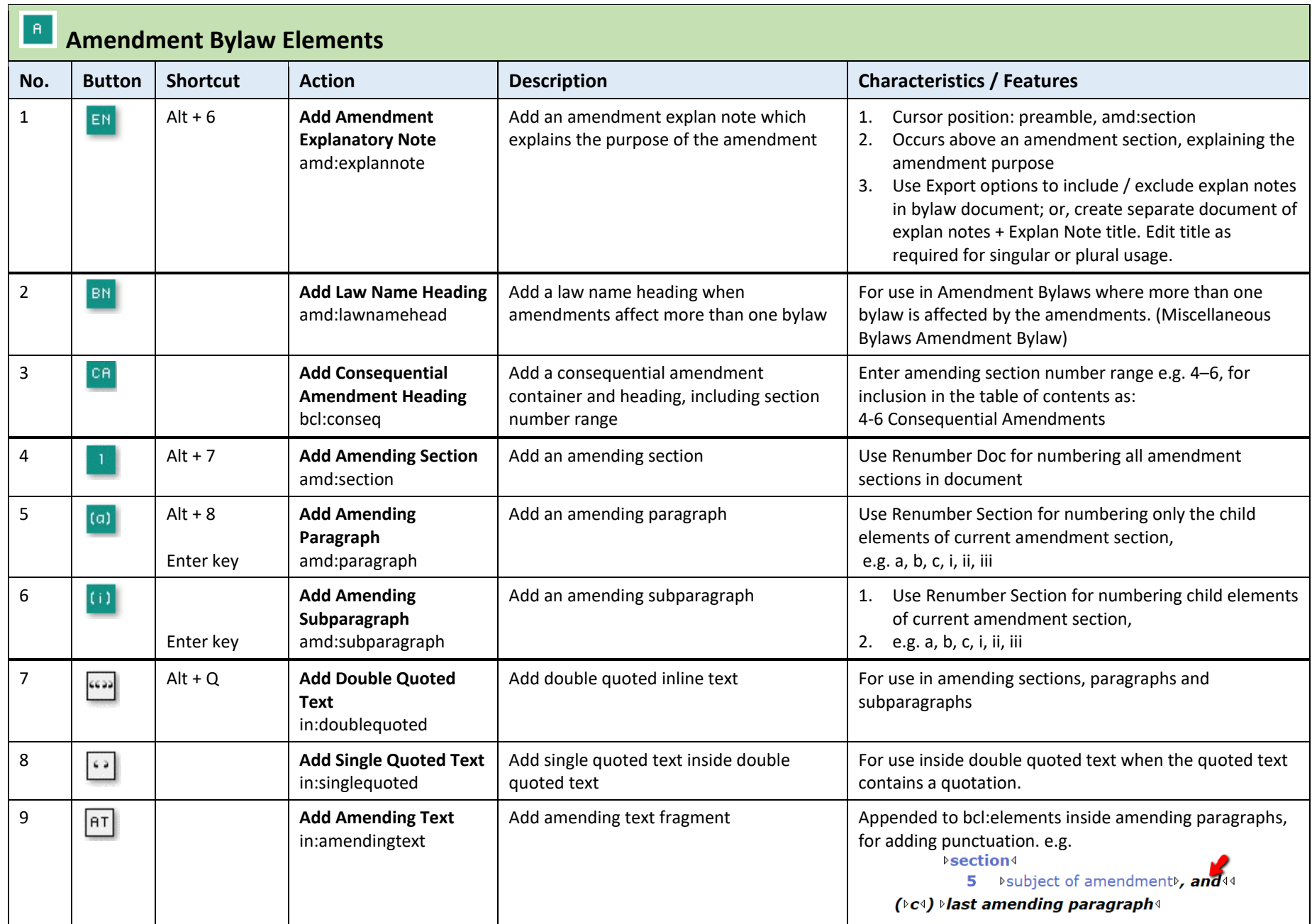

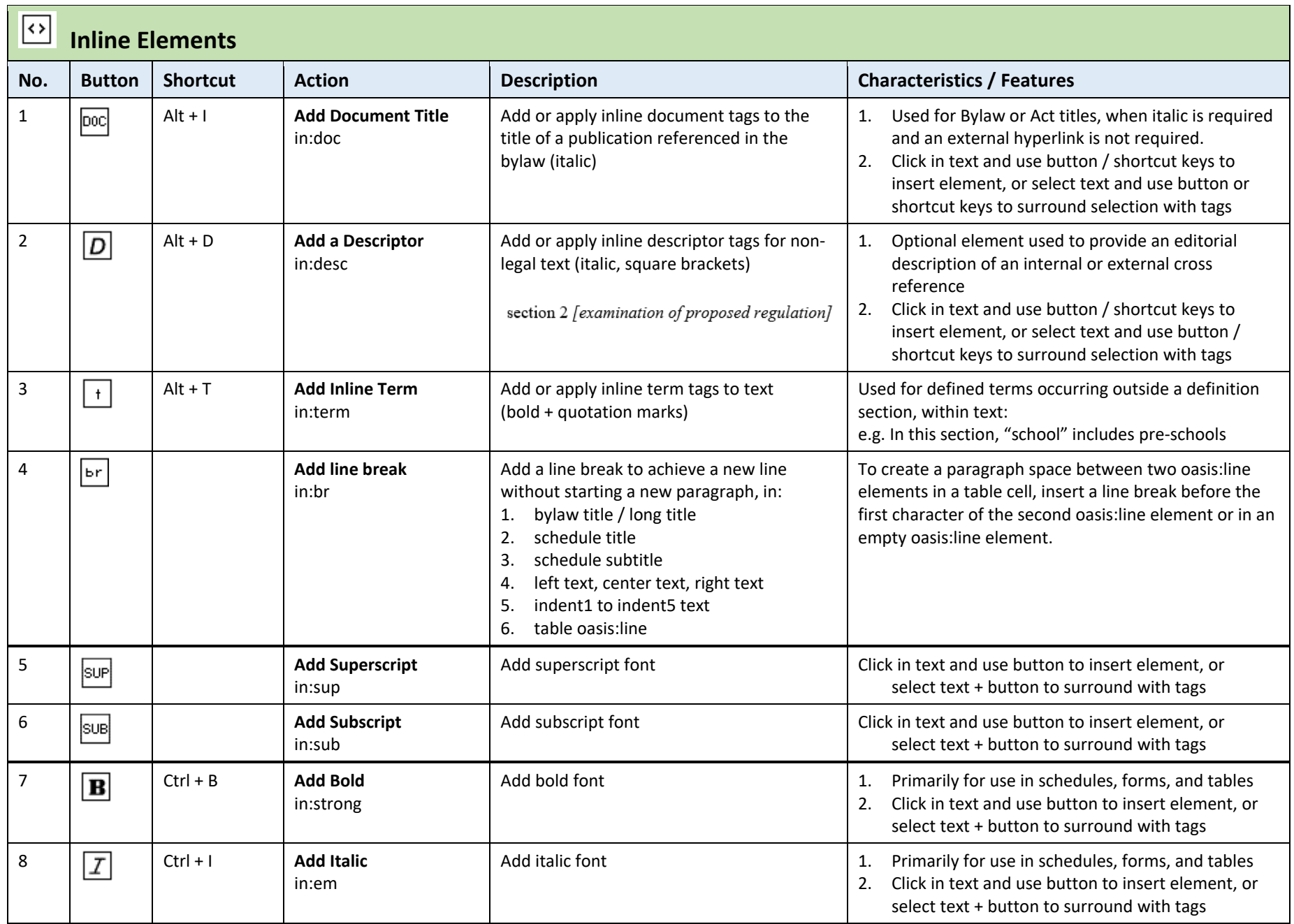

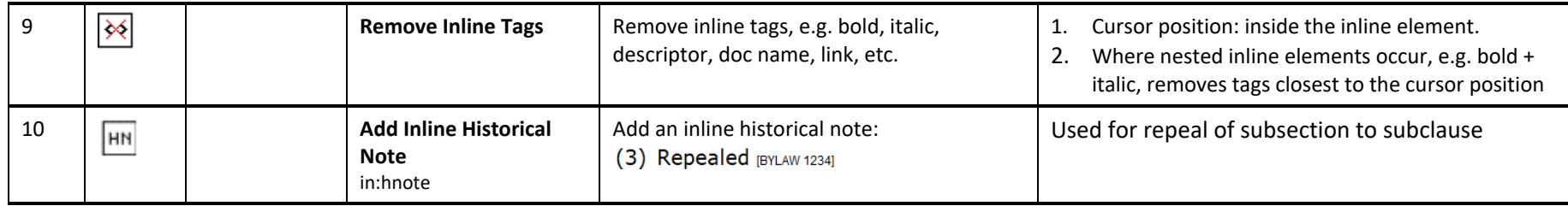

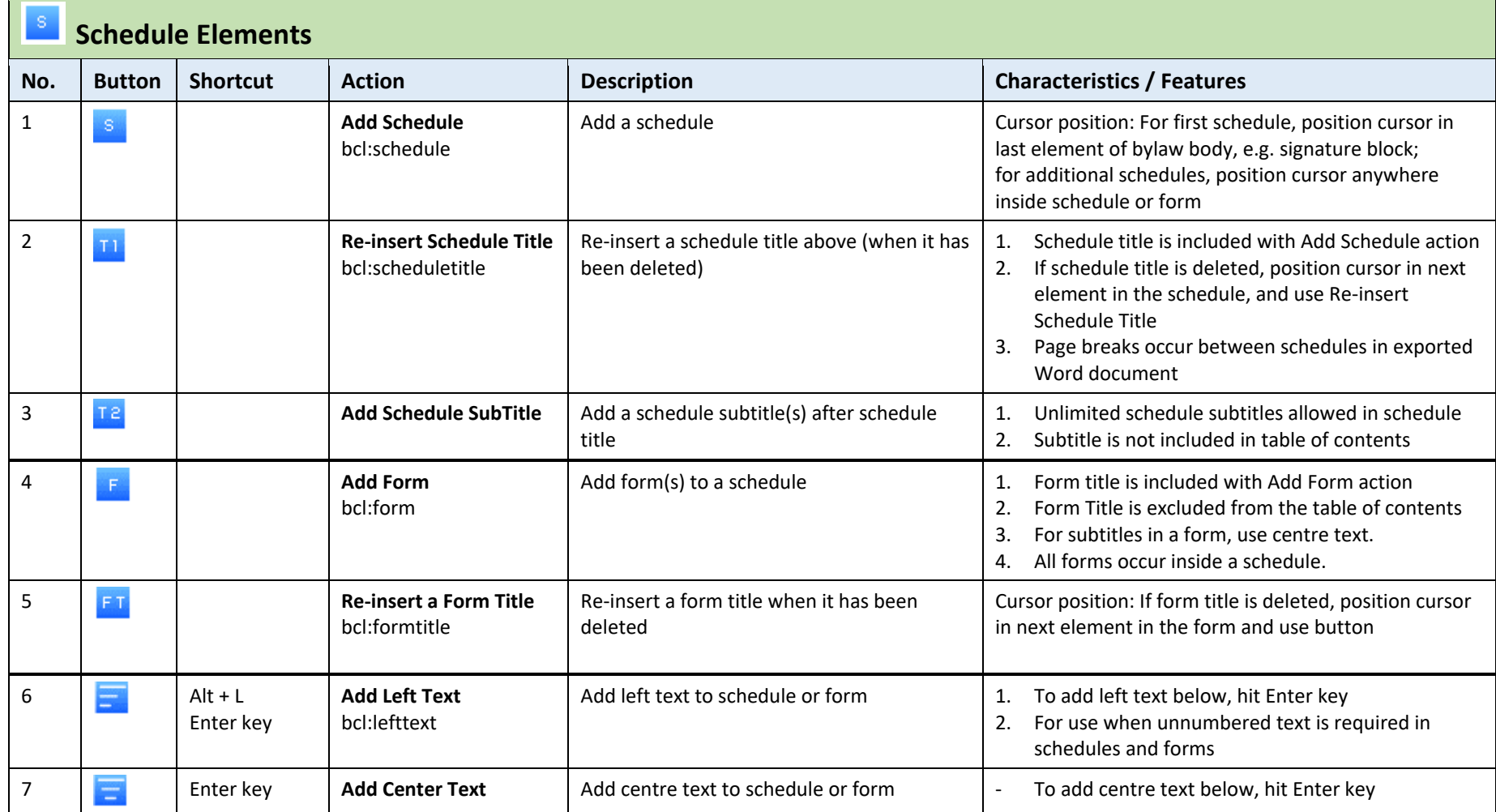

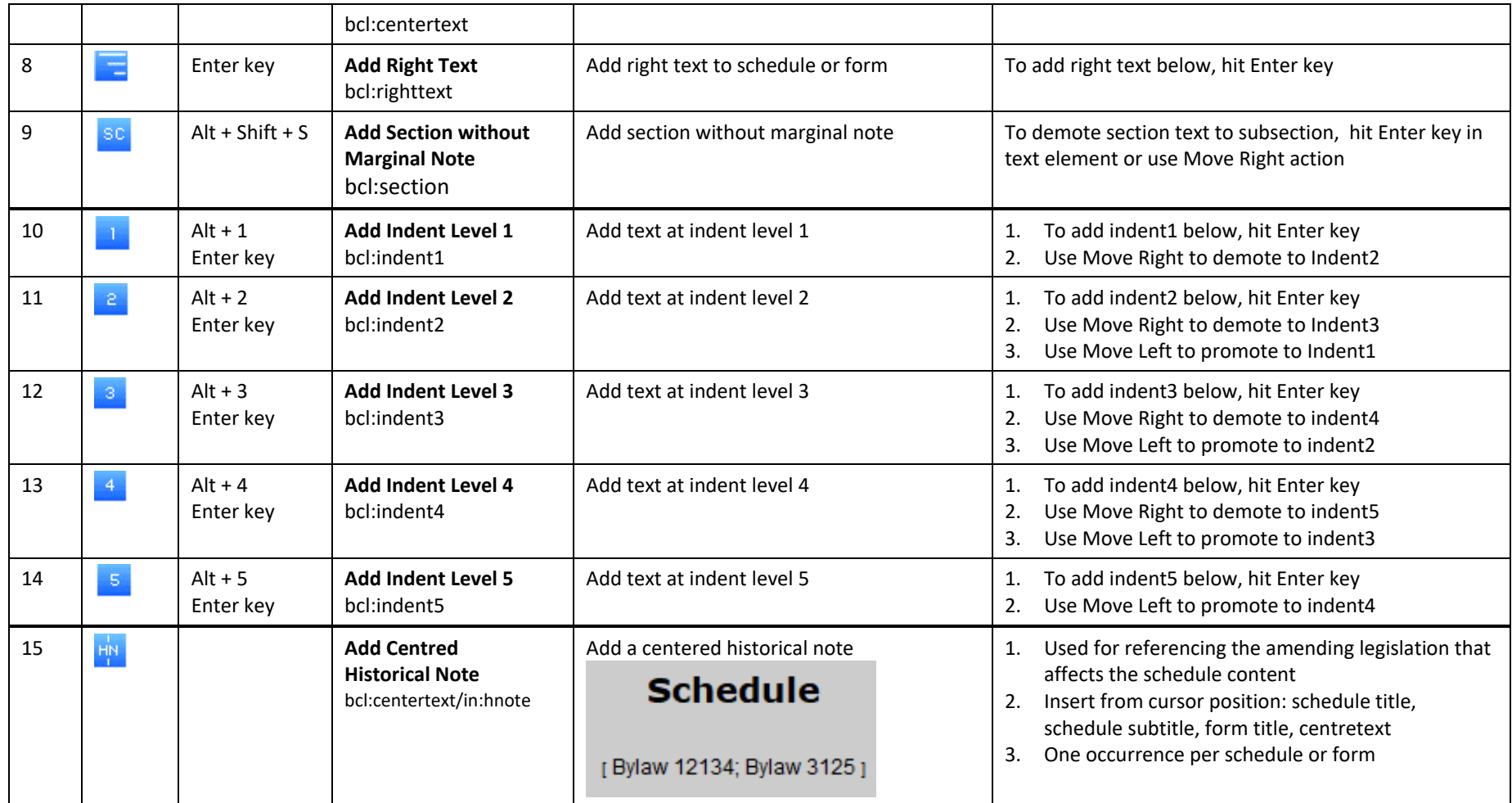

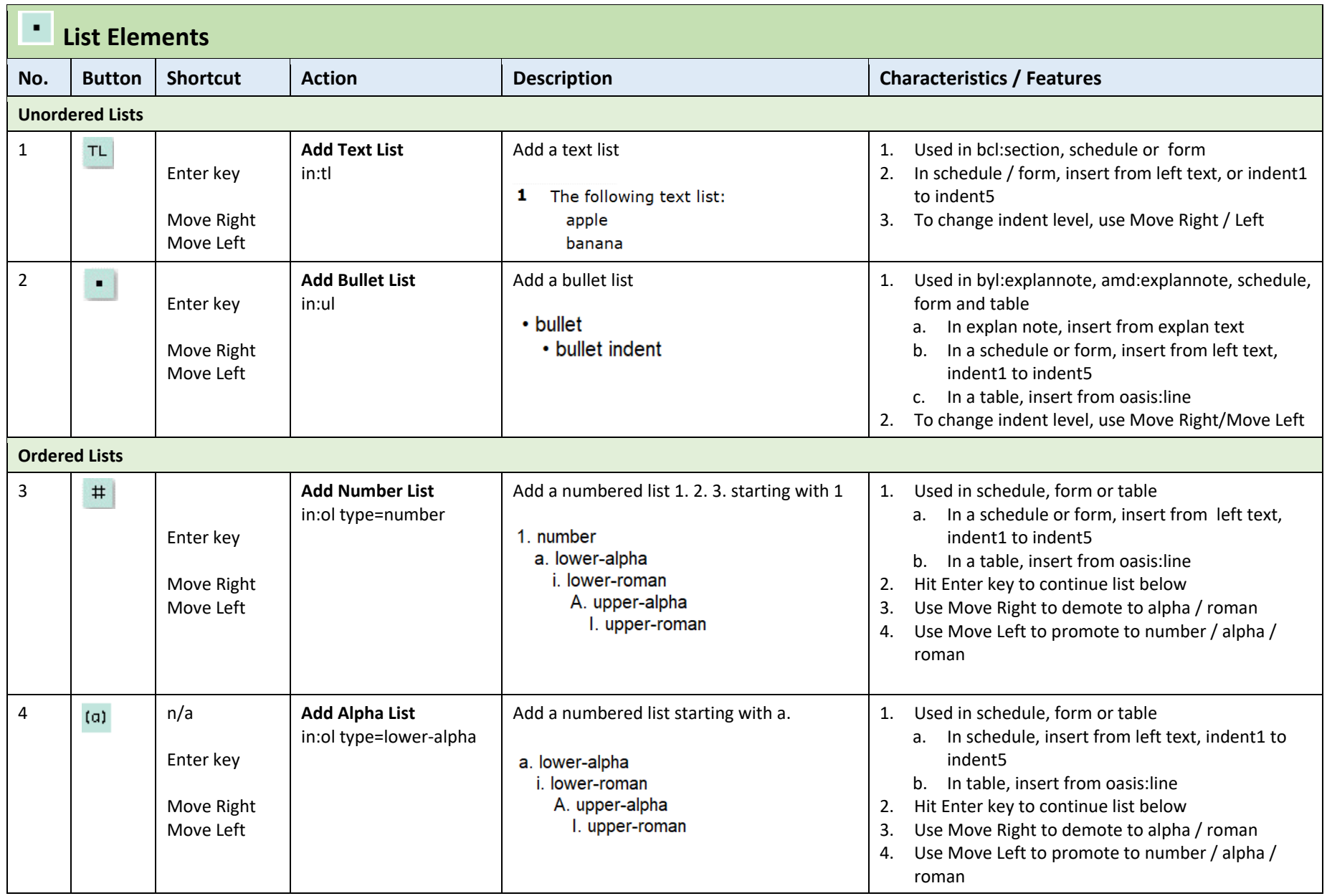

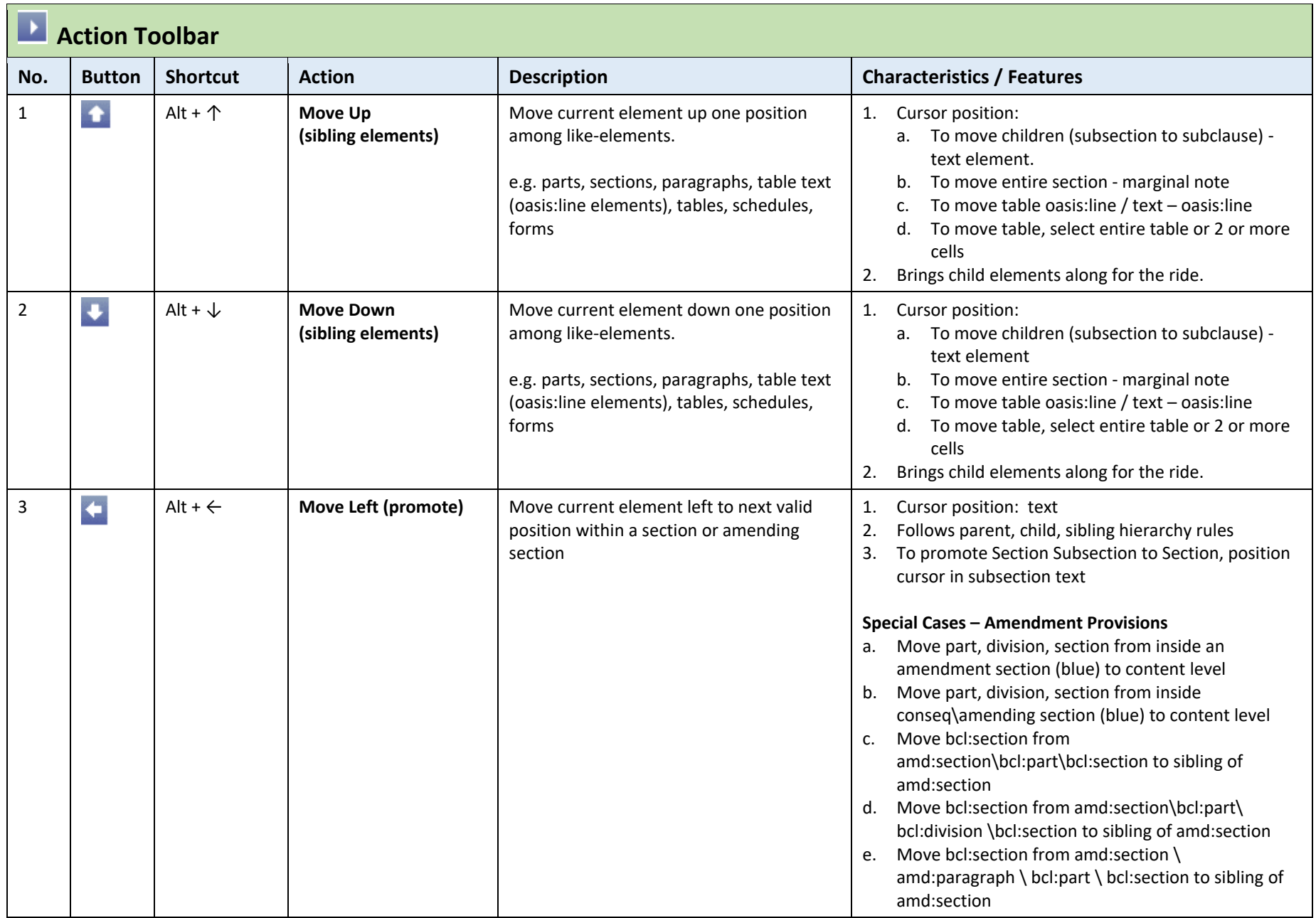

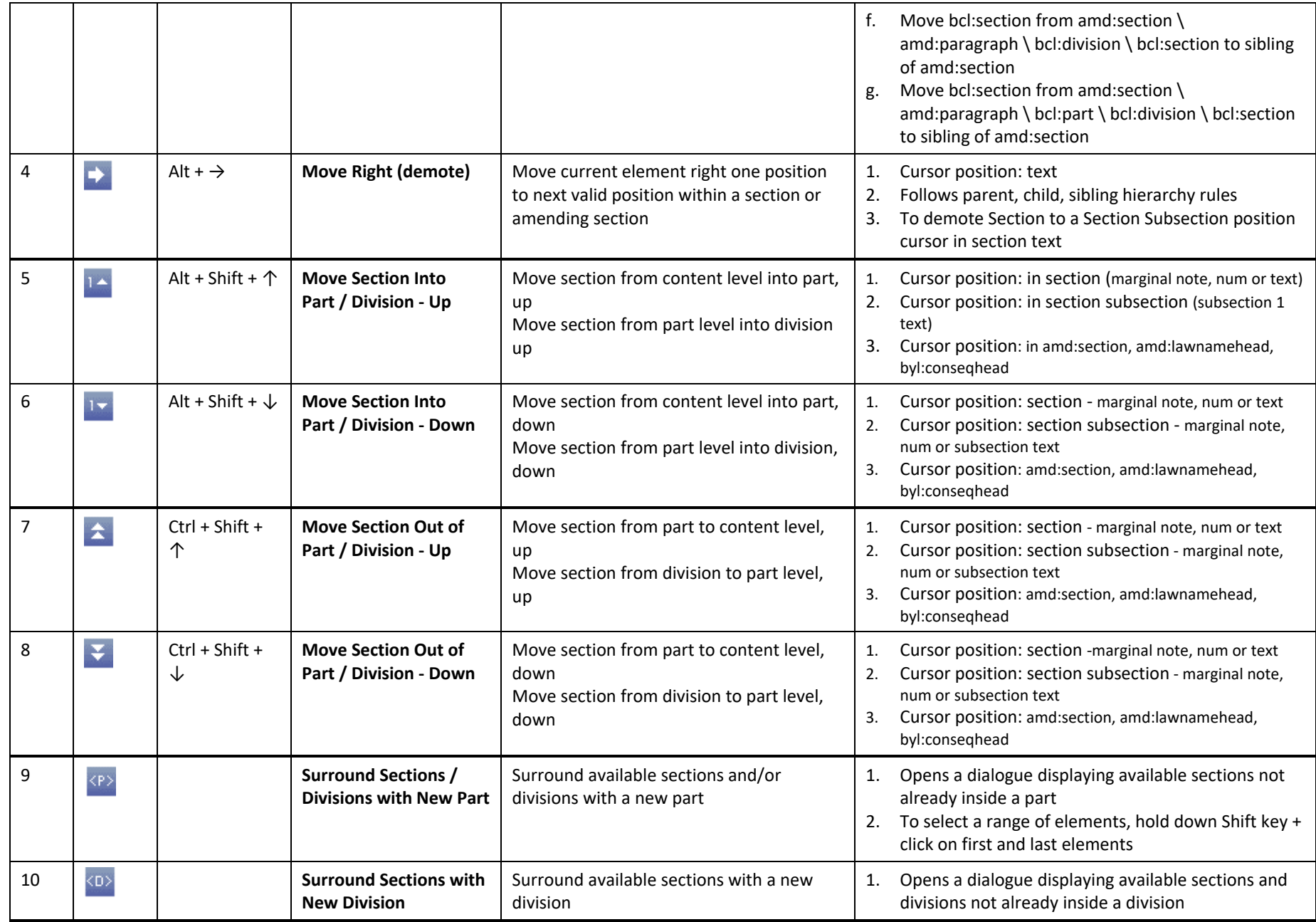

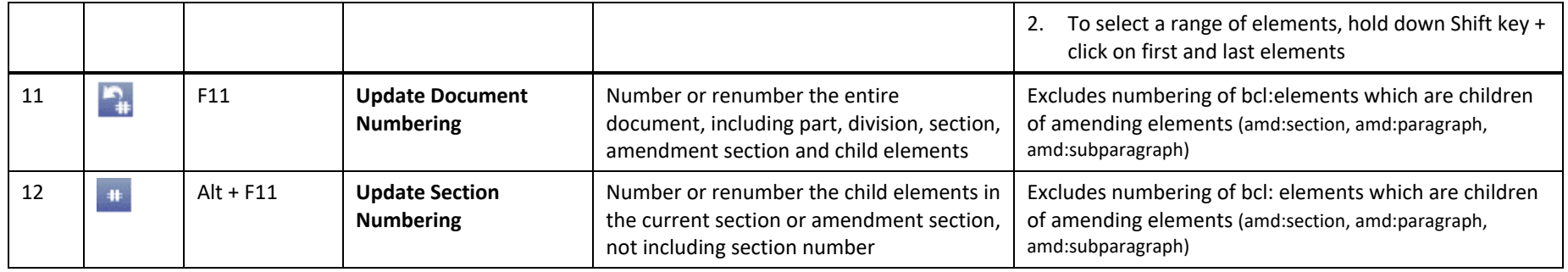

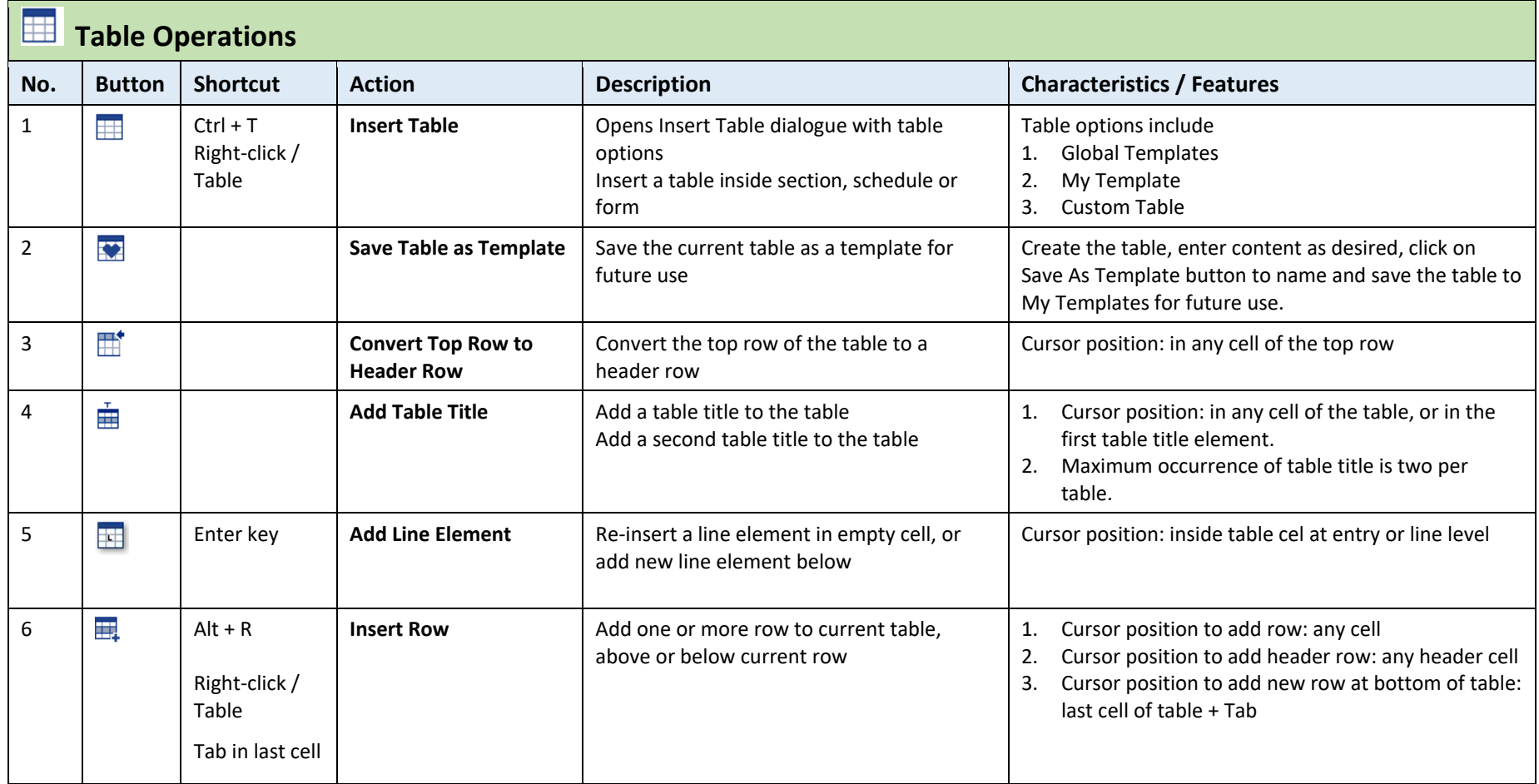

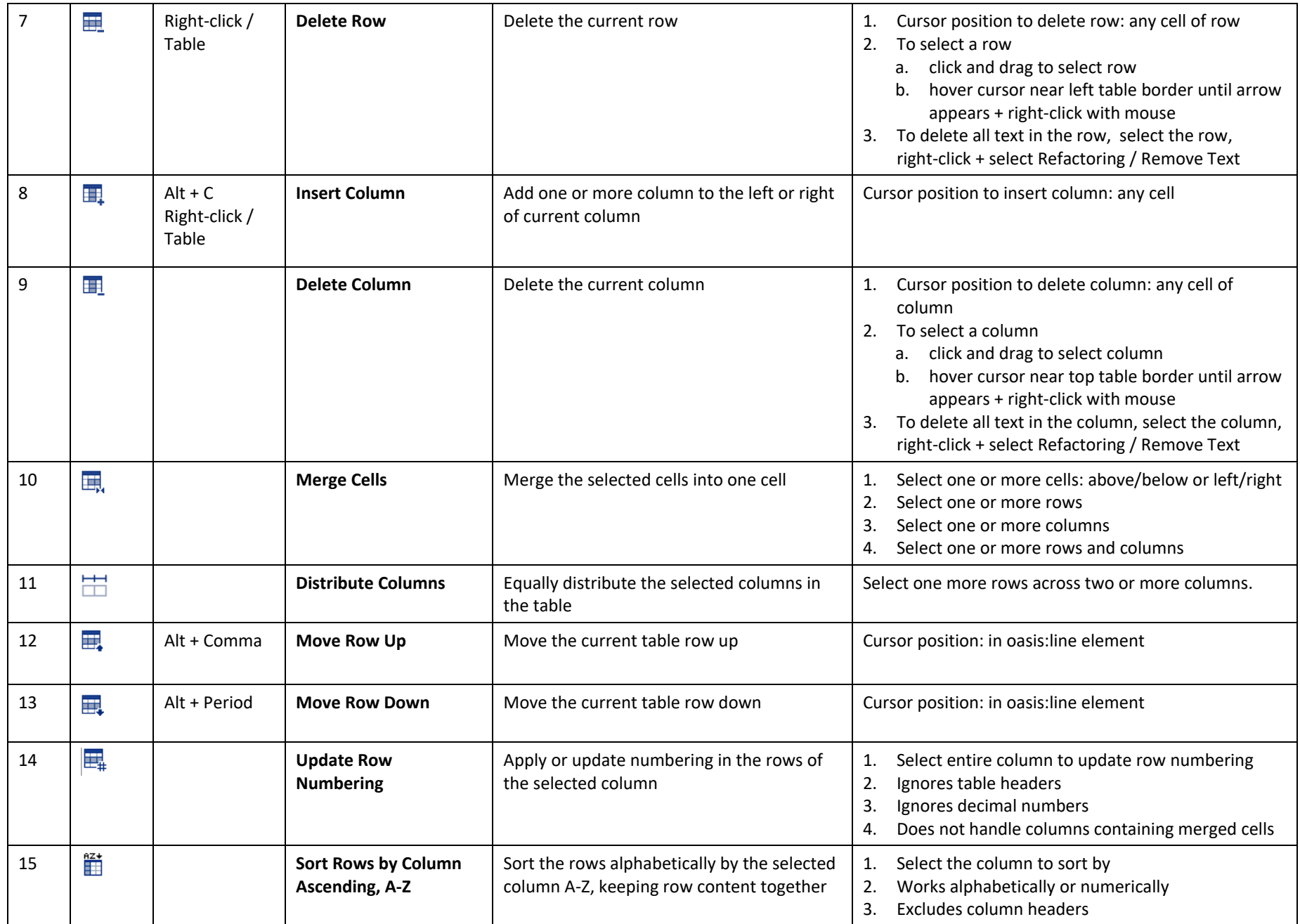

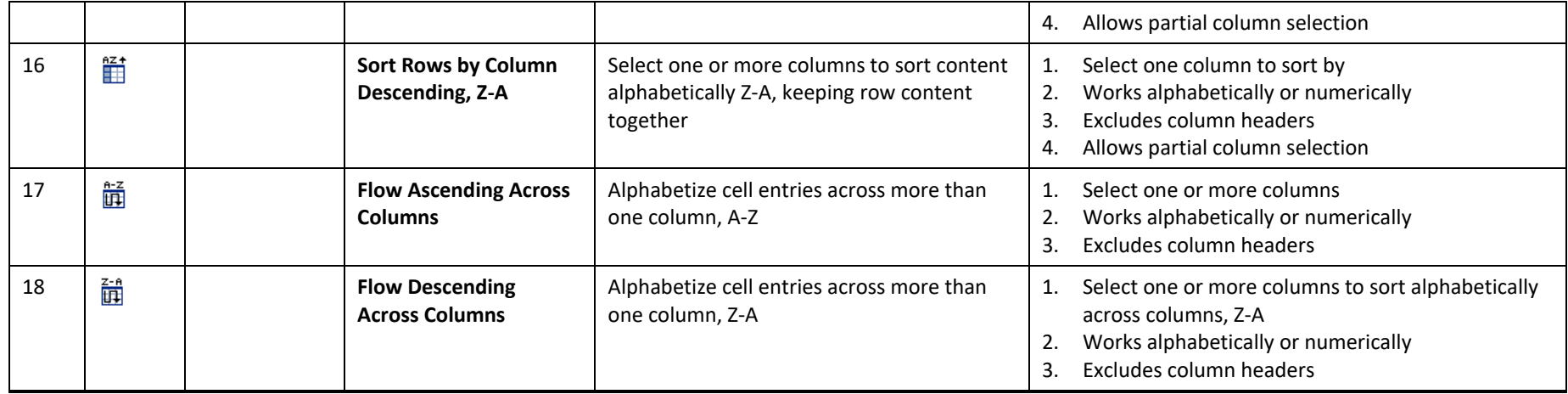

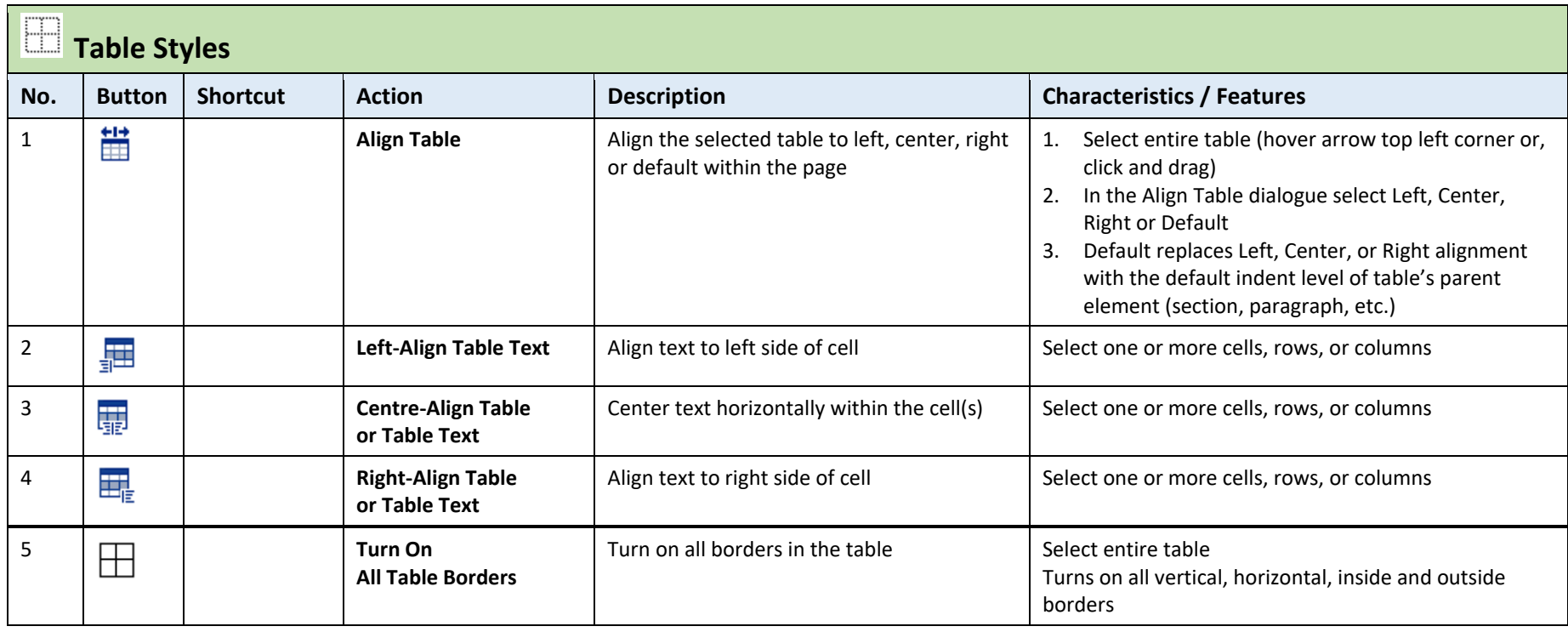

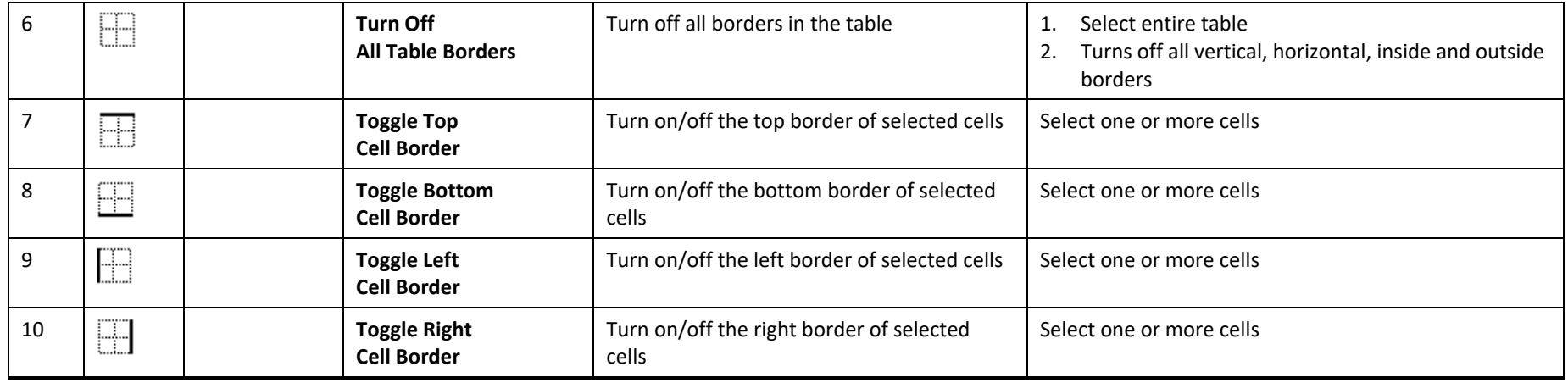

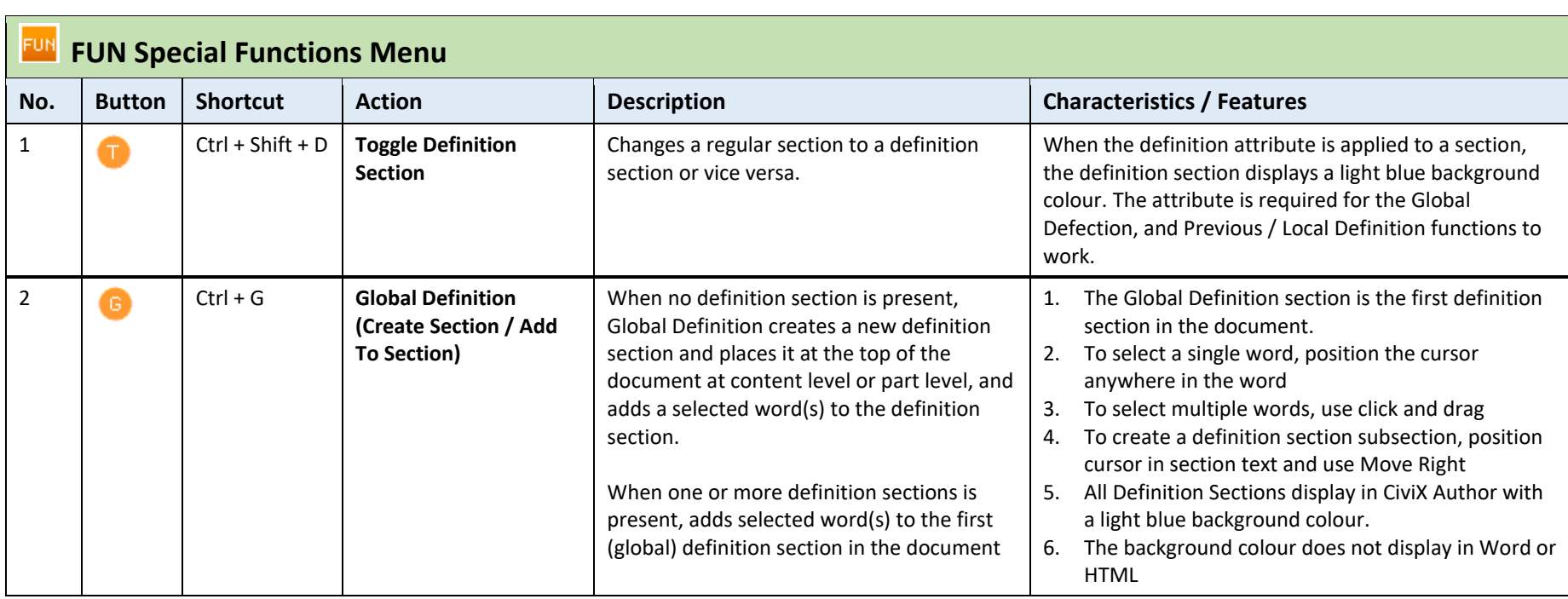

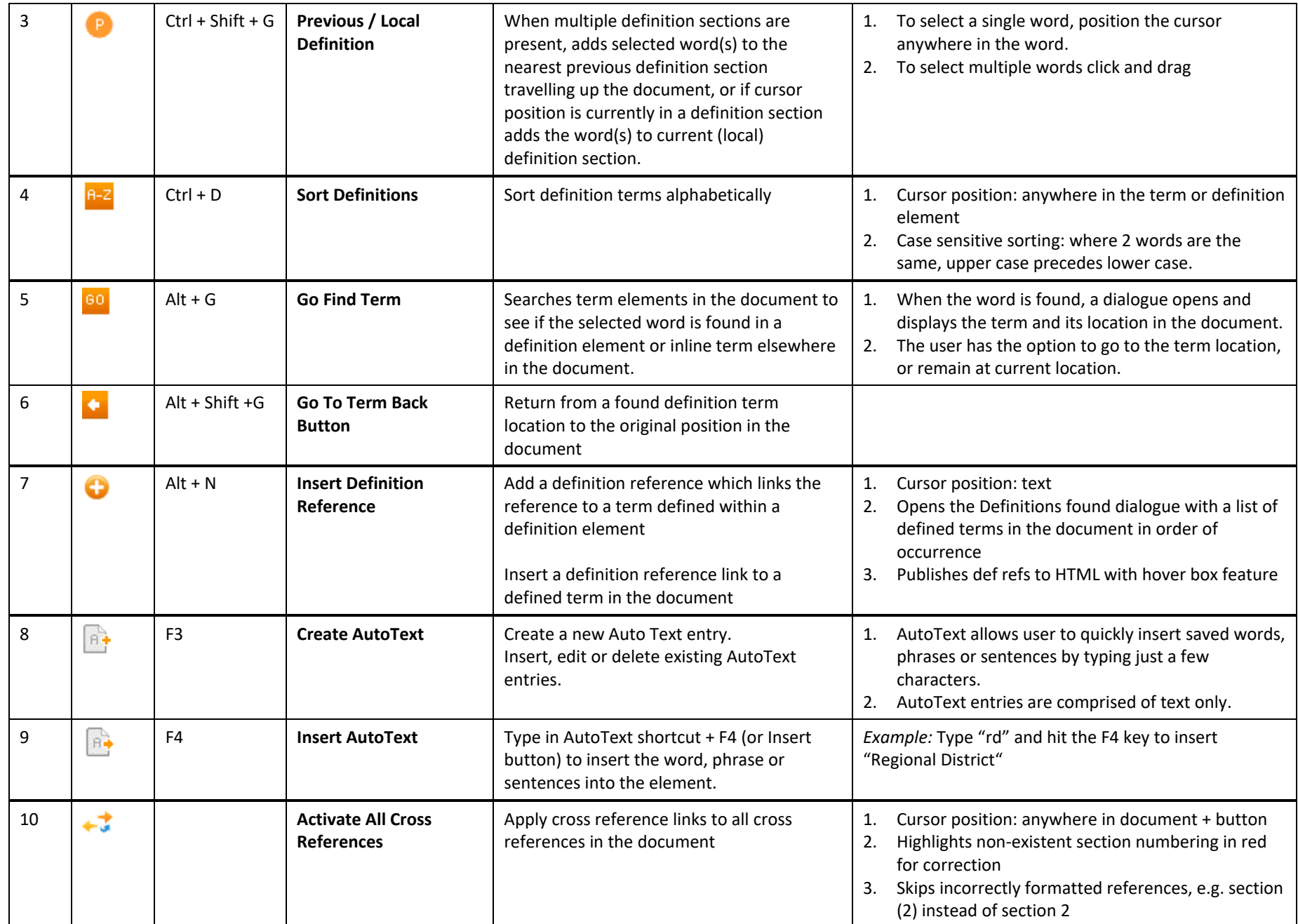

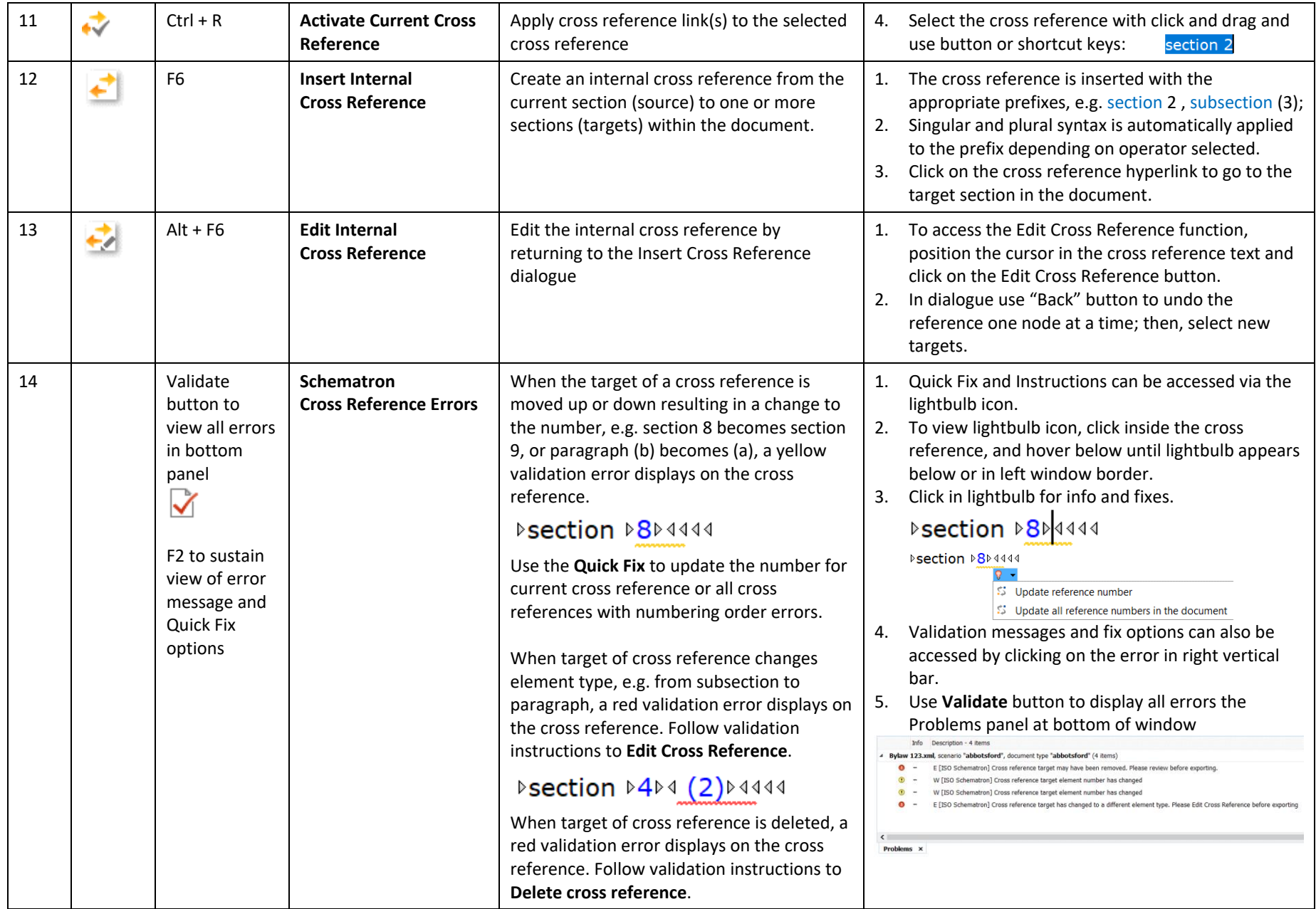

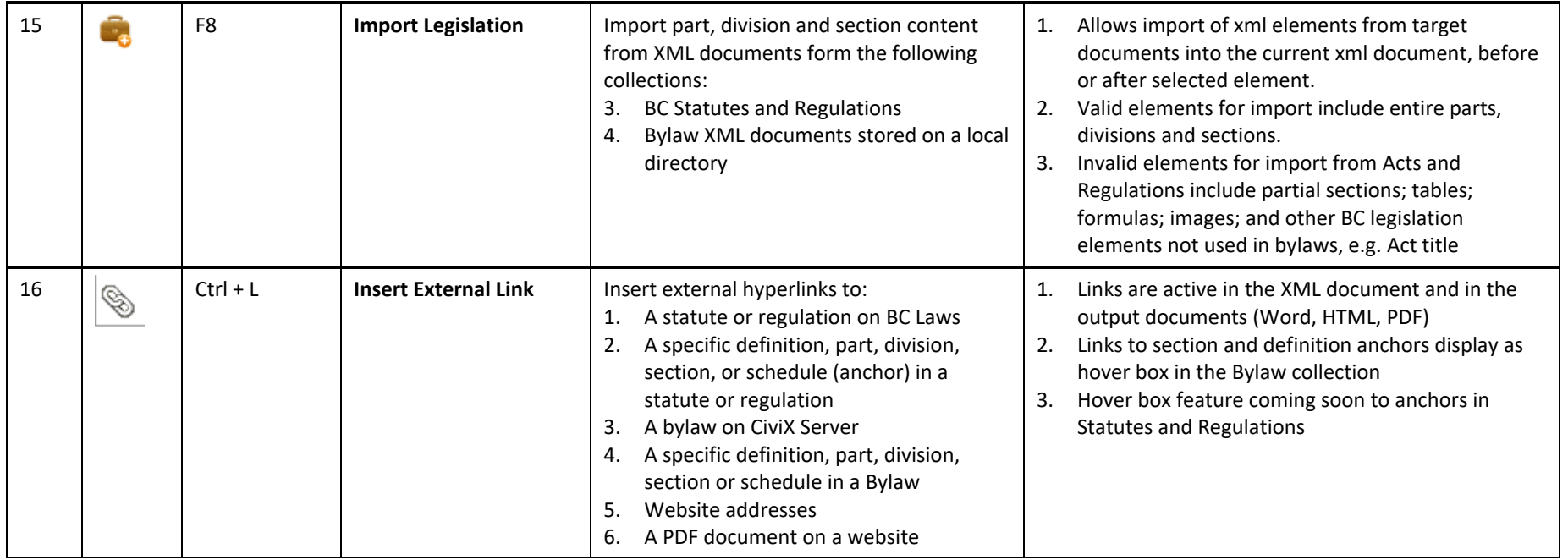

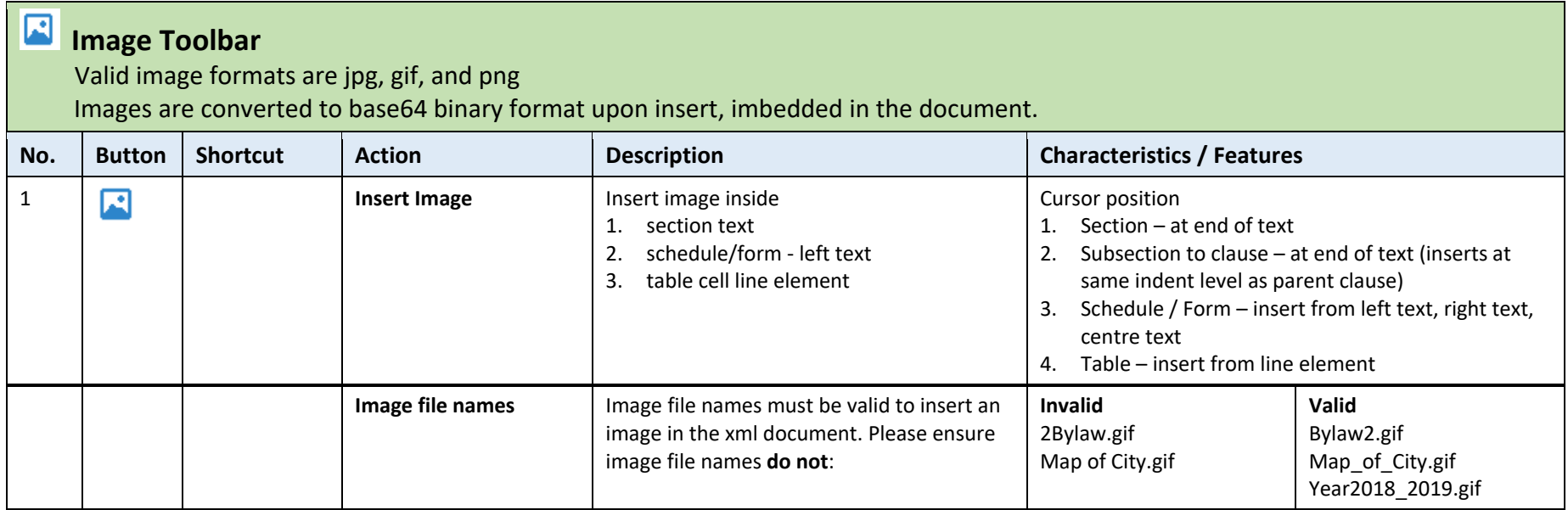

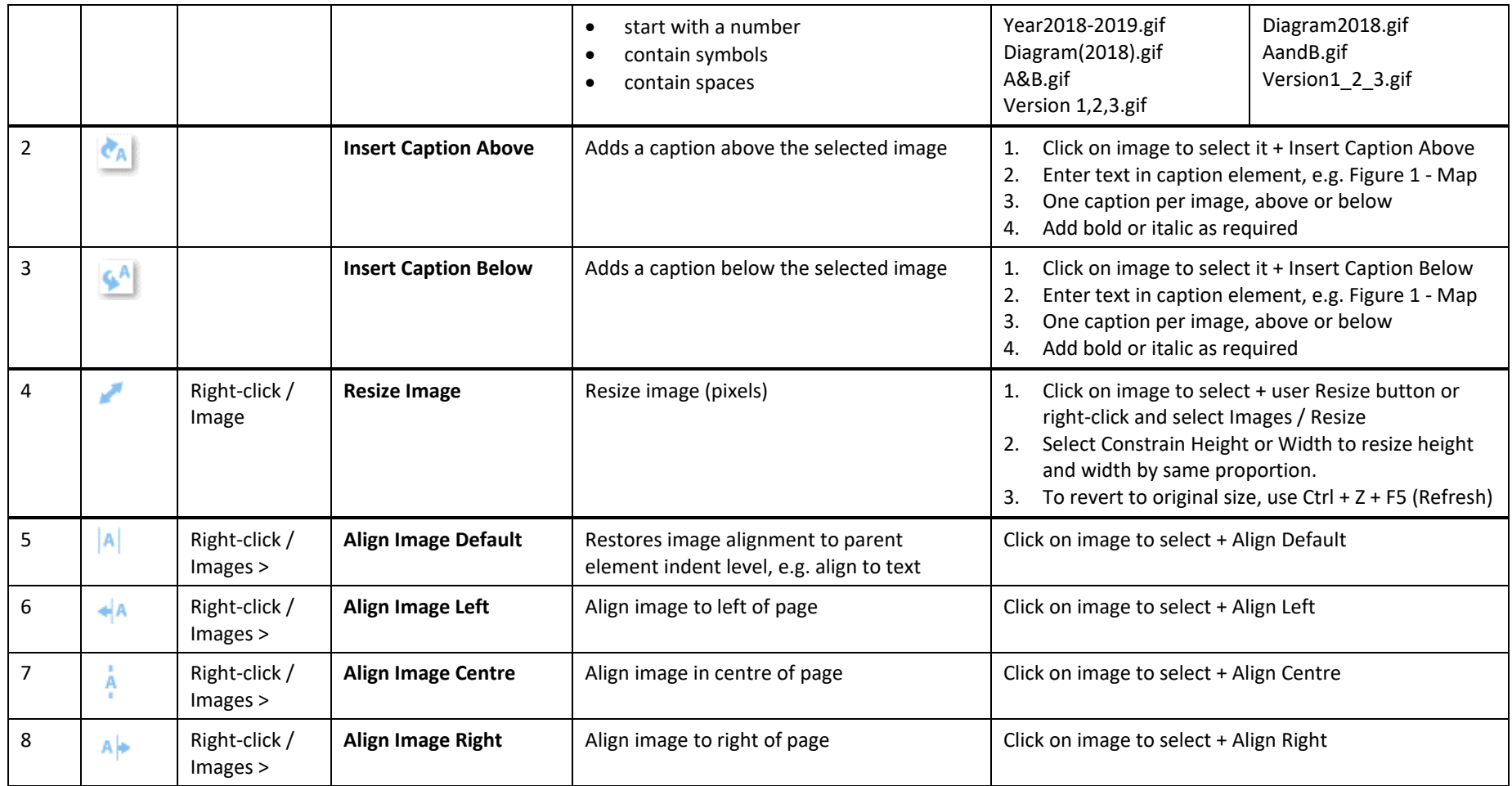

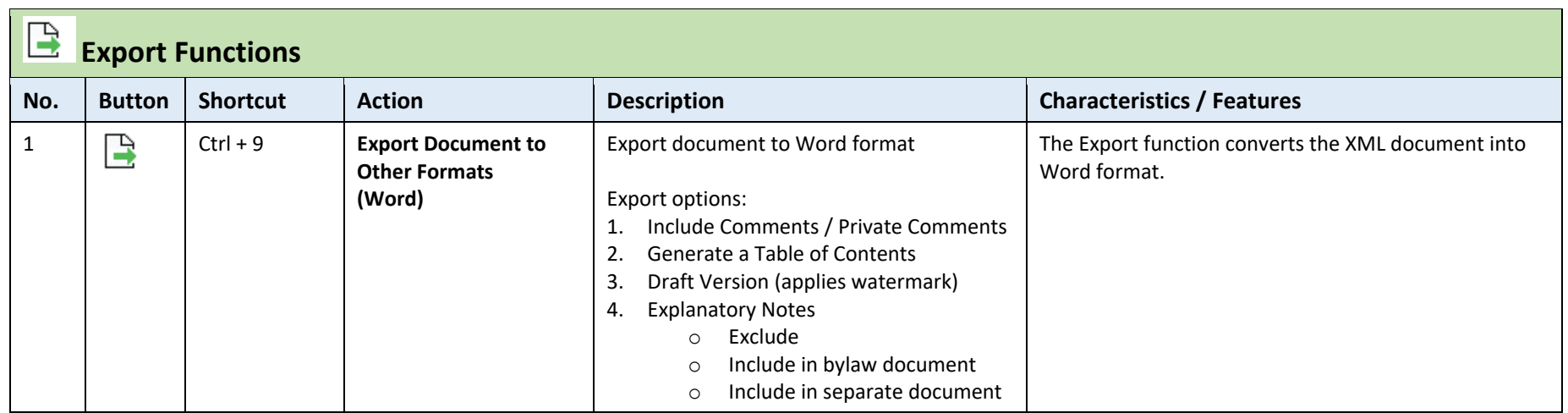

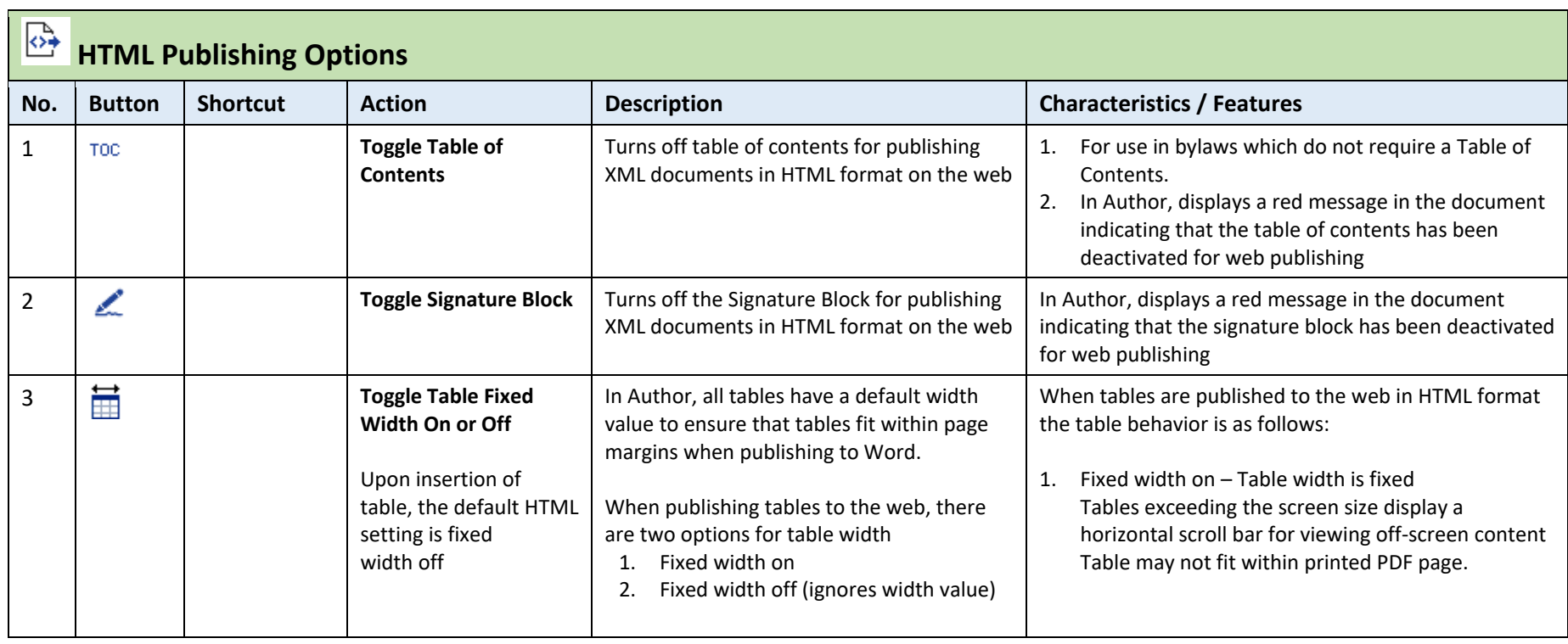

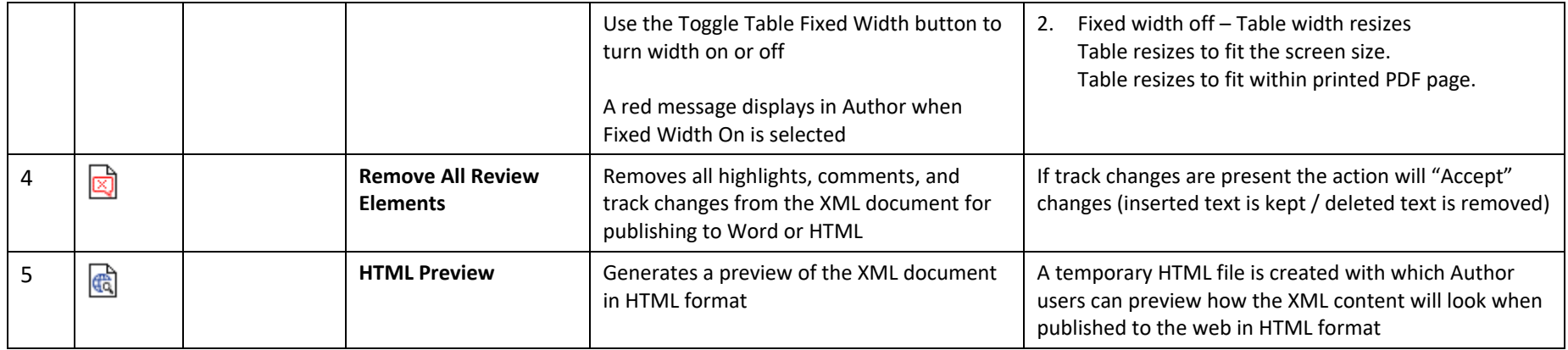

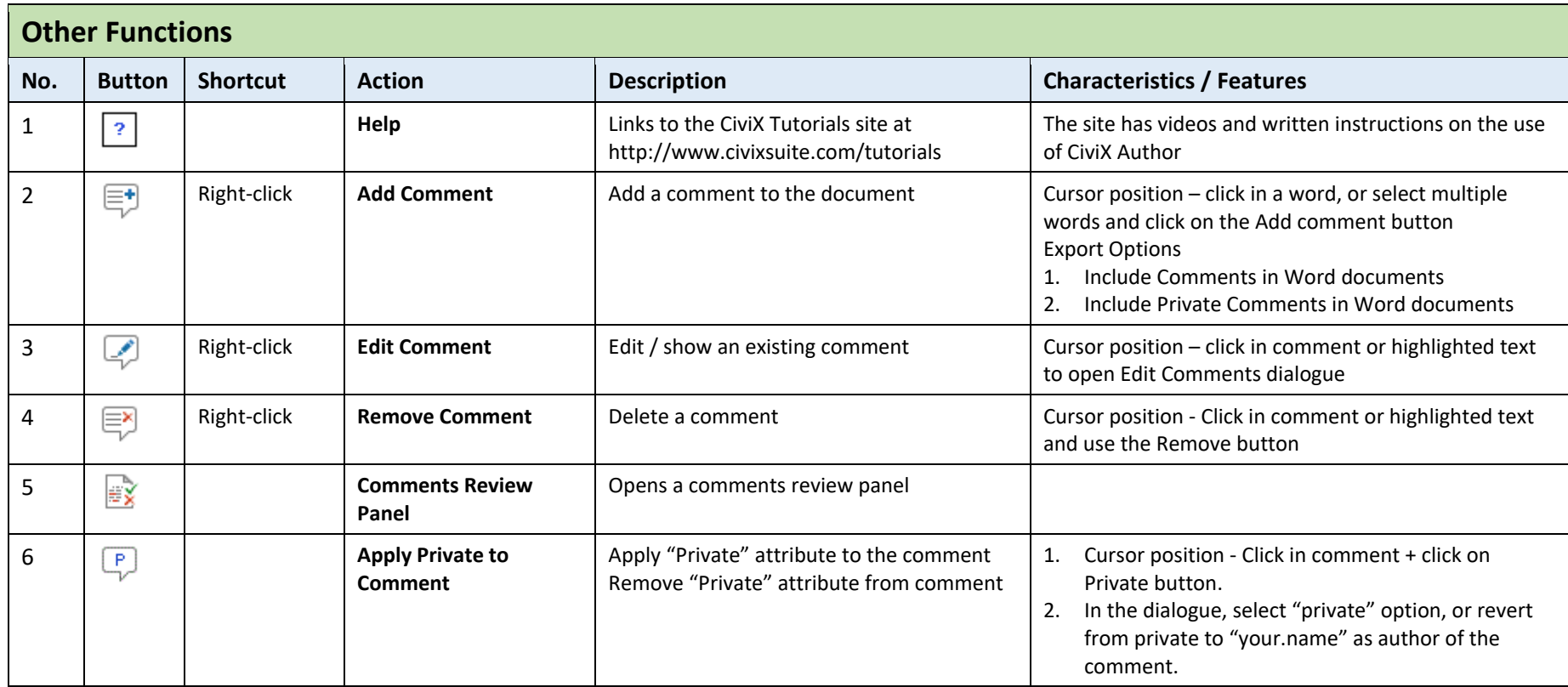

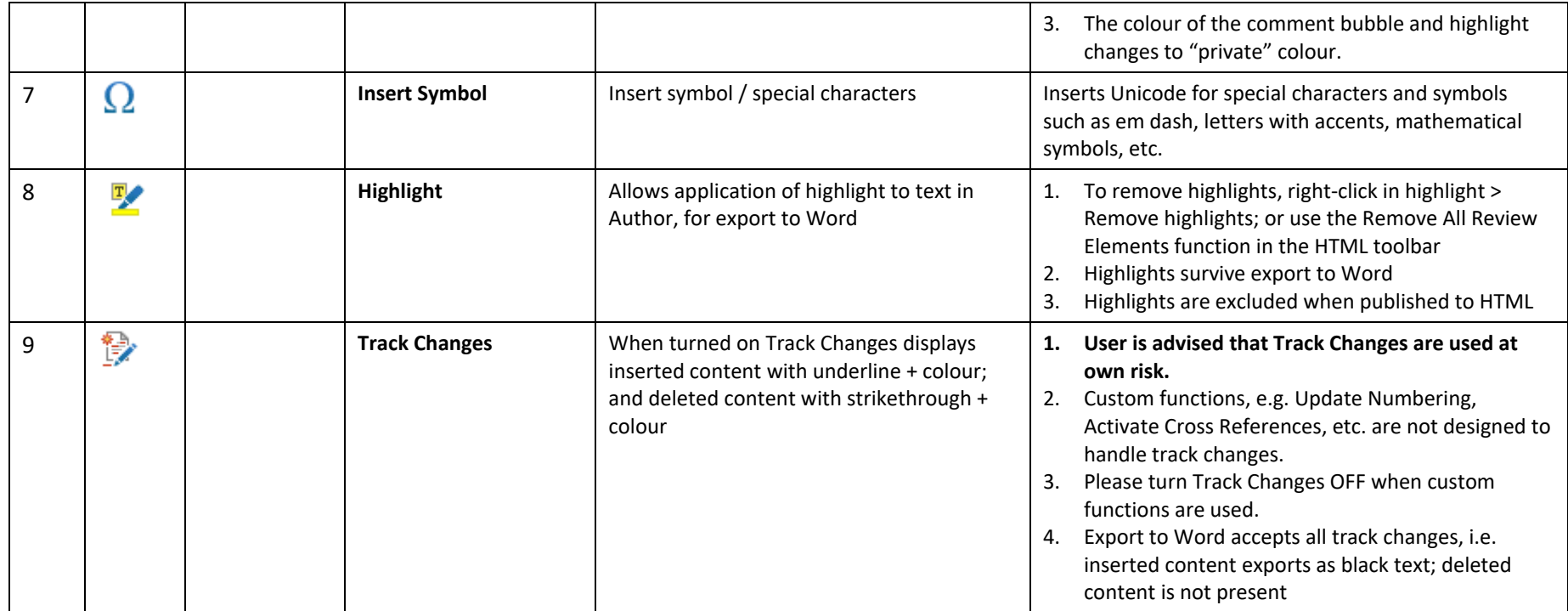